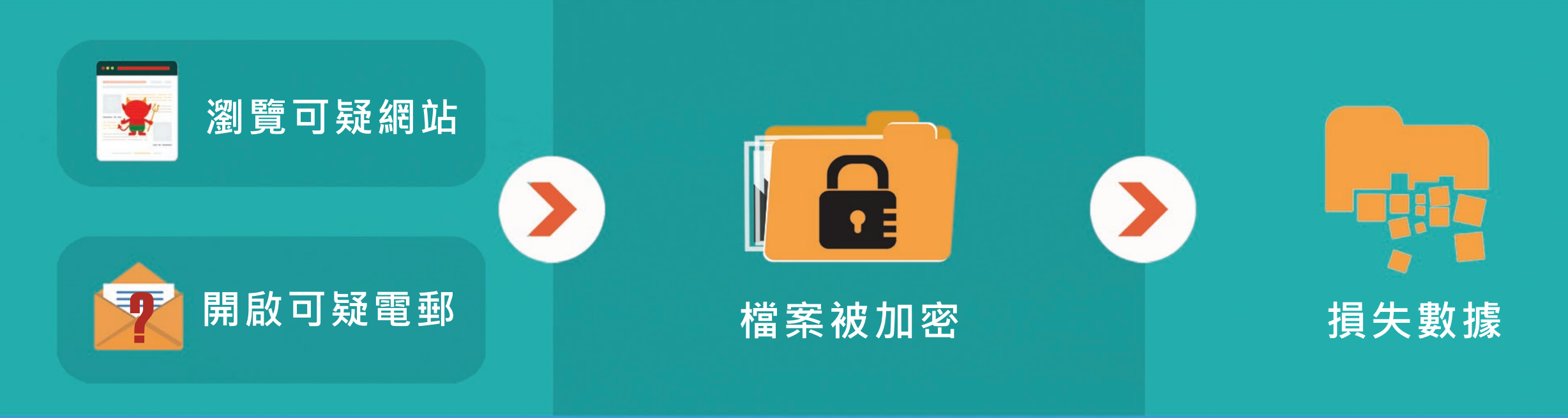

## 怎樣 預 防 勒 索 軟 件 ?

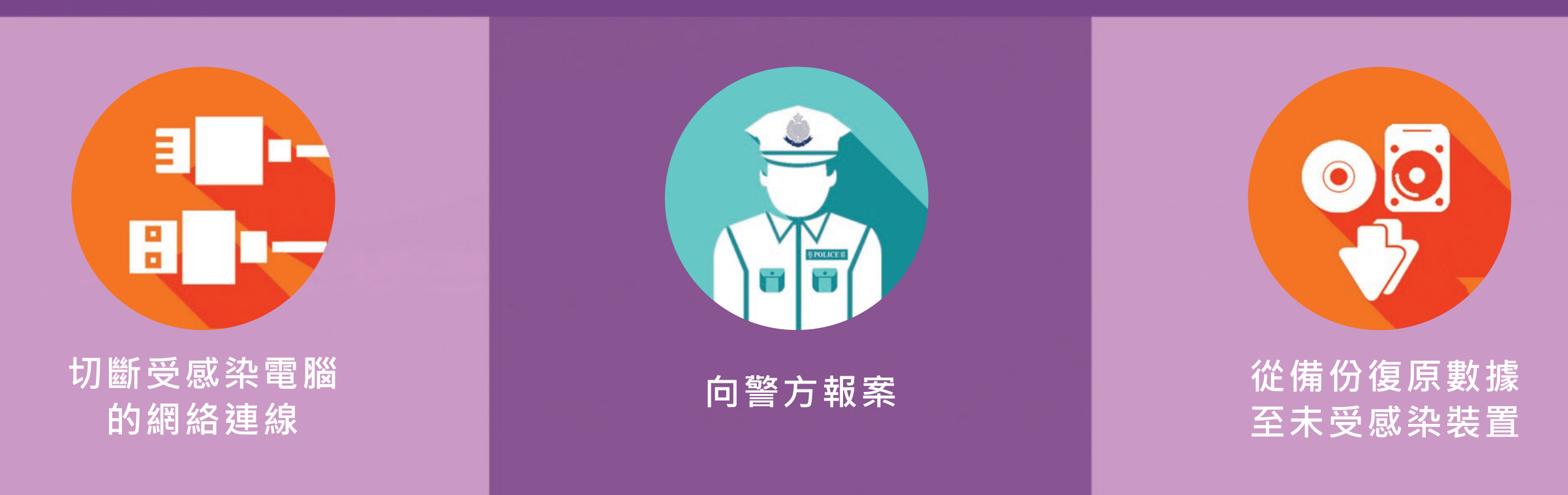

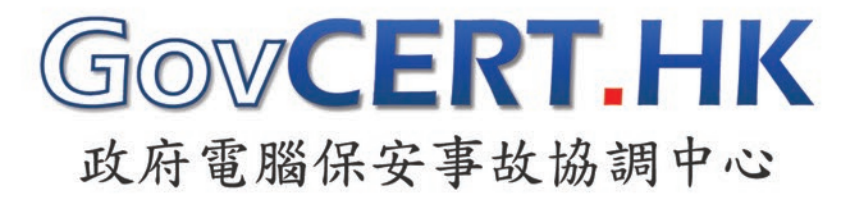

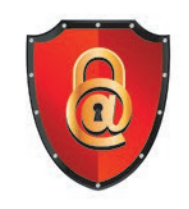

網絡安全資訊站 www.cybersecurity.hk

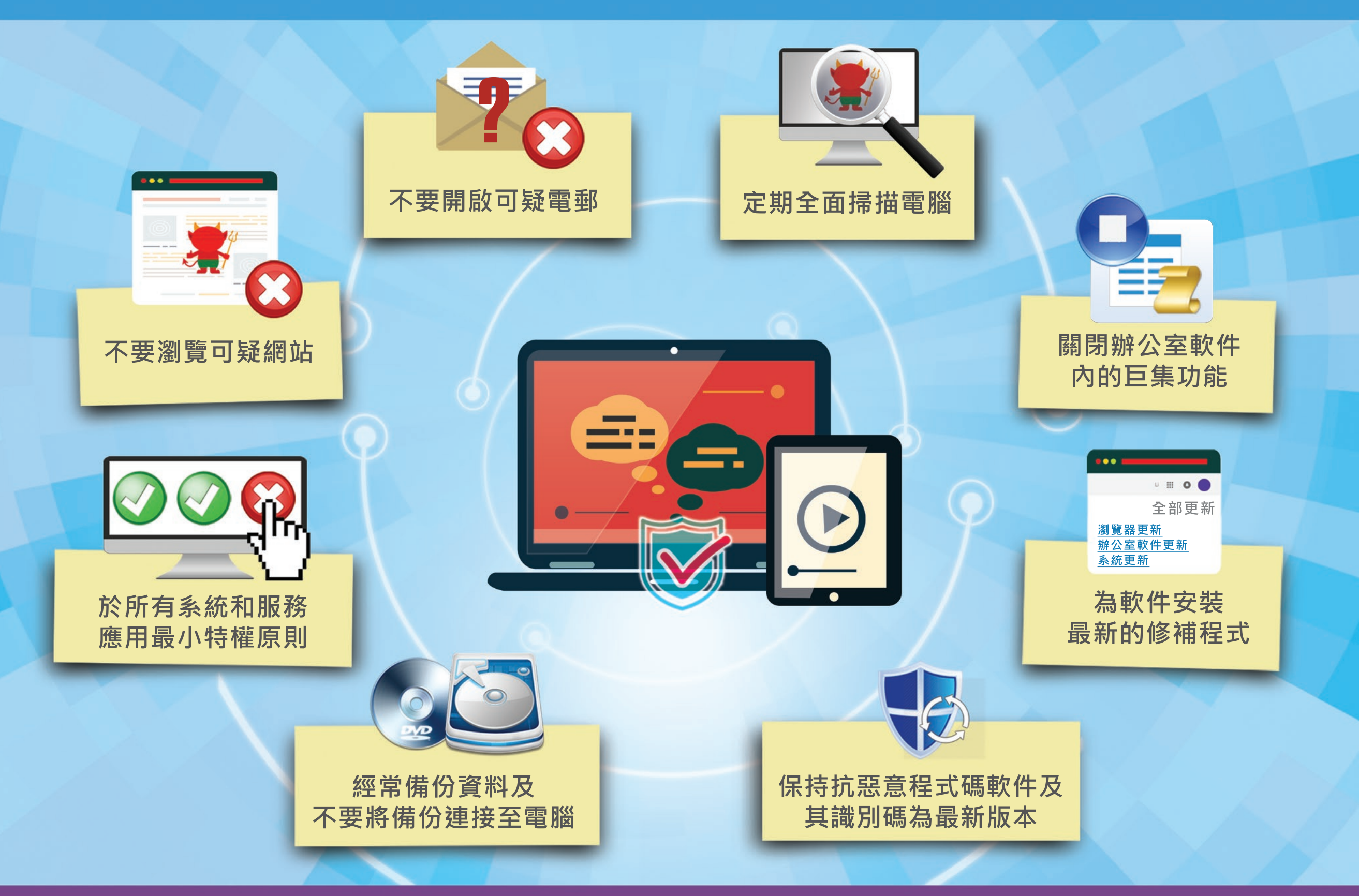

## 受 到 感 染 後 應 如 何 處 理 ?

## 遭 受 勒 索 軟 件 感 染 的 過 程

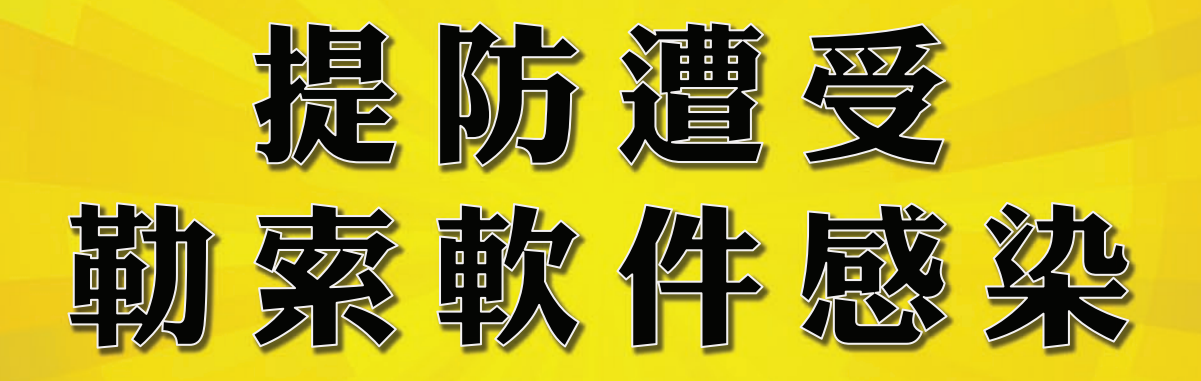